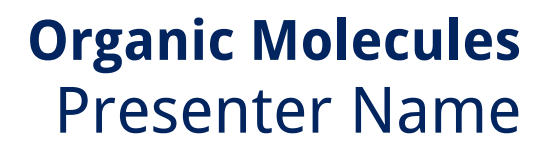

By **[PresenterMedia.com](http://www.presentermedia.com/mspp.html)**

**YourLogo** 

Get more from http://www.getforms.org

TO (CH)

#### **Agenda or Summary Layout**

A second line of text could go here

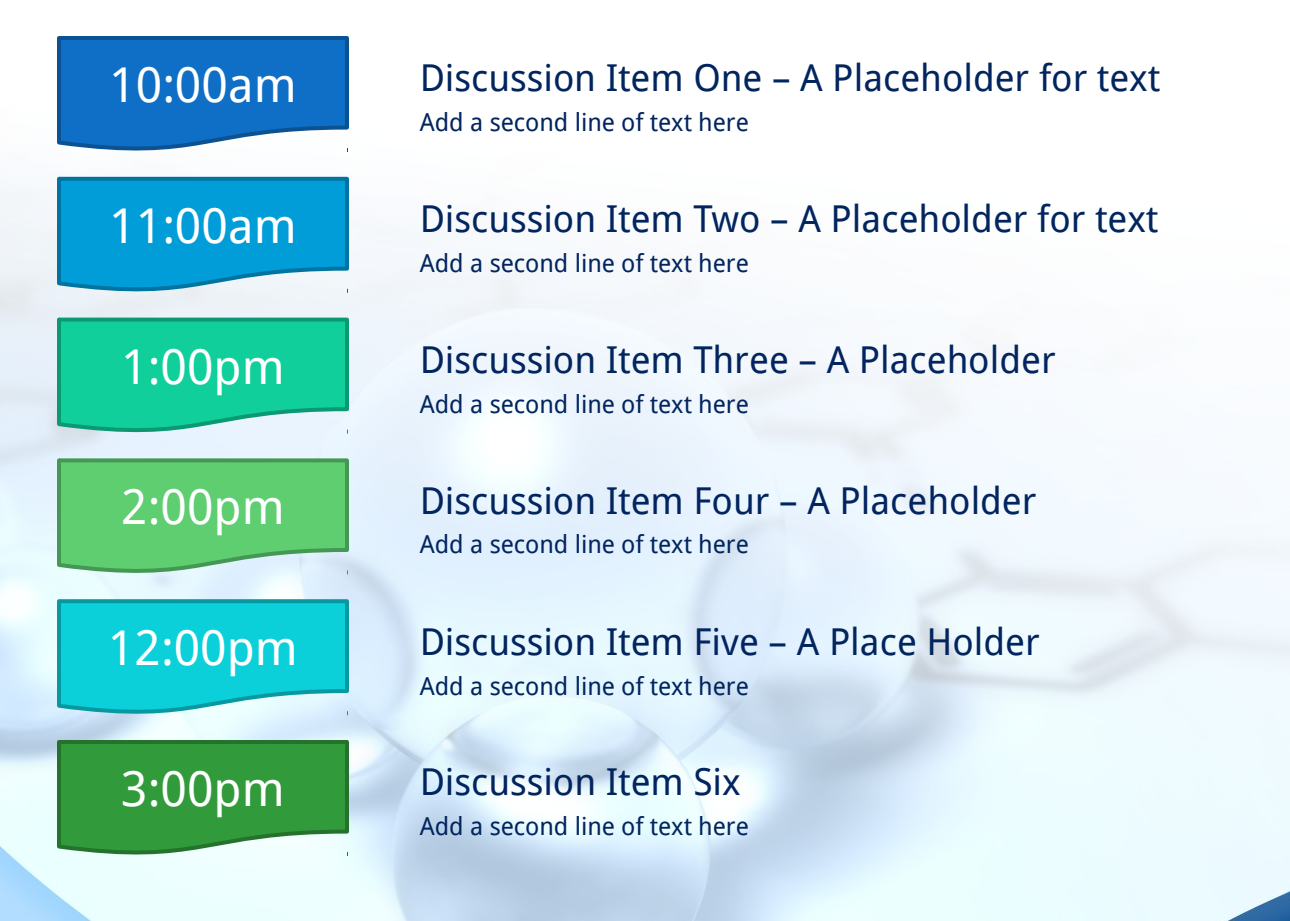

## **Main Content Page Layout Add a subtitle here**

# **This text is a placeholder.**

- Here is the second level.
- You may change this text
	- Here is the third level
	- Formatting is controlled by the slide master and the layout pages.
		- There is a third level
			- And even a fourth level

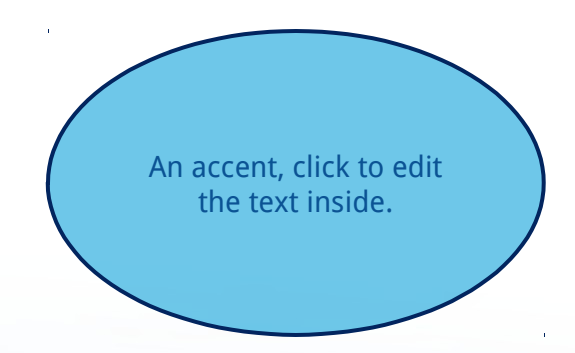

An accent, click to edit the text inside.

#### **Comparison Page Layout A SECOND LINE OF TEXT COULD GO HERE**

**COMPARISON OF ITEM ONE**

**THIS IS A PLACE HOLDER FOR ITEM ONE. ITEM ONE CAN BE TEXT, A PICTURE, GRAPH, TABLE, ETC.**

**Here is level two**

**Here is level three**

**Level 4**

**Level 4, you may add more text or delete this text.**

#### **COMPARISON OF ITEM TWO**

**This is a place holder for item one. Item one can be text, a picture, graph, table, etc.**

A callout, this can be edited or deleted

- Here is level two
	- Here is level three

#### **A Two Column Page Layout** A Second line of text can go here.

A content placeholder. Use for text, graphics, tables and graphs. You can change this text or delete it.

- Here is a placeholder for more text. You may delete this text
- Here is a placeholder for more text. You may delete this text

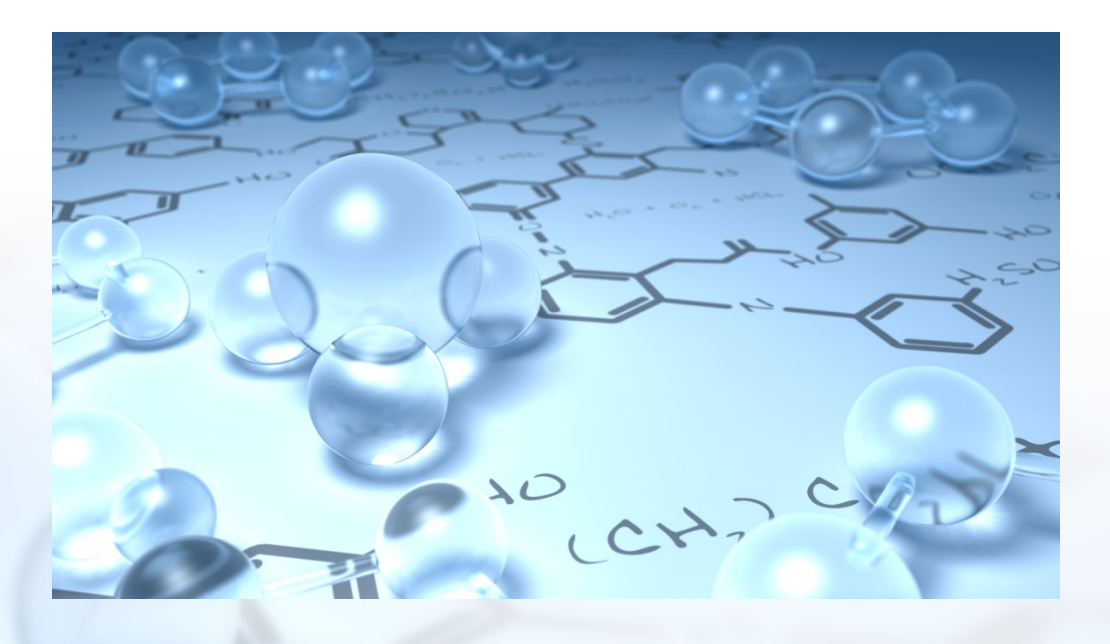

# **Two Picture Page Layout** A second line of text here

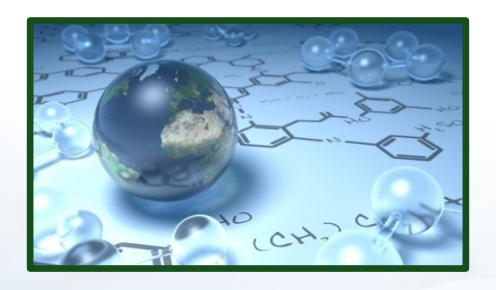

# A placeholder for text for the first picture

• More information can be added here by changing this text.

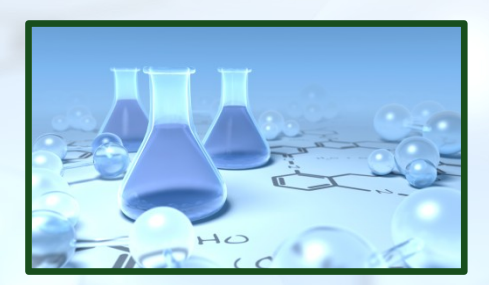

# A placeholder for the second picture

- More information can be added here by changing this text.
- Make changes to this text.

# **Three Picture Page Layout** A second line of text may go here.

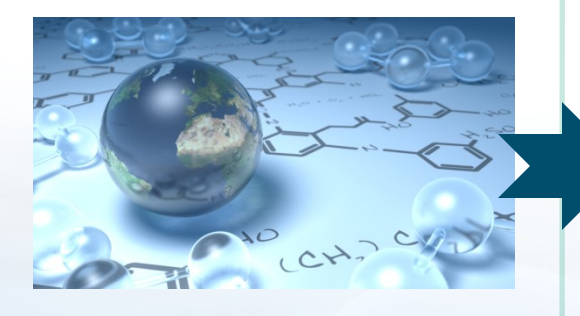

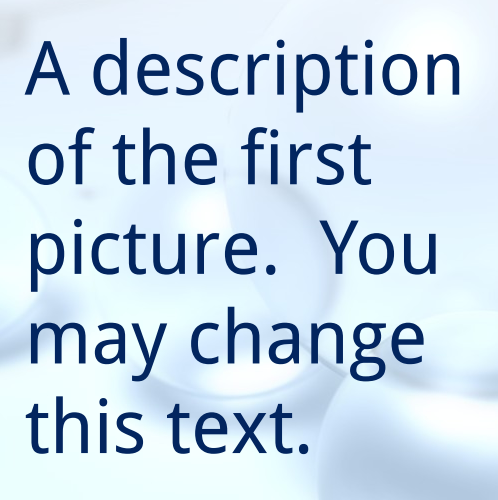

A description of the second picture. You may change this text.

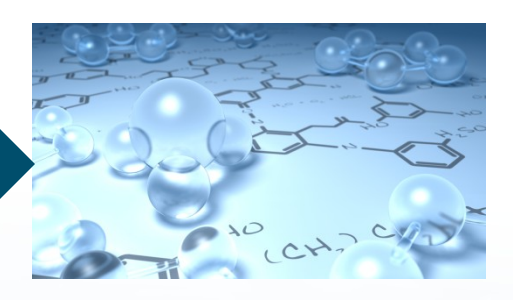

A description of the third picture. You may change this text.

second

place holder in the place of the place of the place of

A second

**place more from the plane of the plane of the plane of the plane of the plane of the plane of the plane of the plane of the plane of the plane of the plane of the plane of the plane of the plane of the plane of the plane** 

Get more from **http://www.getforms.org** 

A second place holder in the control of the control of the control of the control of the control of the control of the control of the control of the control of the control of the control of the control of the control of the control

## **Table Page Layout** A second line of text can go here.

Here is the description of the table. You may change or delete this text as you wish.

This chart is compatible with PowerPoint 97 to 2007.

Here is a

**Geographic Region Q1 Q2 Q3 Q4** United States 1254 1254 1254 1254 1254 Europe and Asia 1940 324 324 324 324 Australia 1 32 32 32 32 South America 2 2 2 2 2 Canada 1 1 1 1 1 1 Mexico 1 1 1 1 1 1 **TOTALS** 1614 1614 1614 1614 1614

## **Comparison Table Layout** A second line of text can go here.

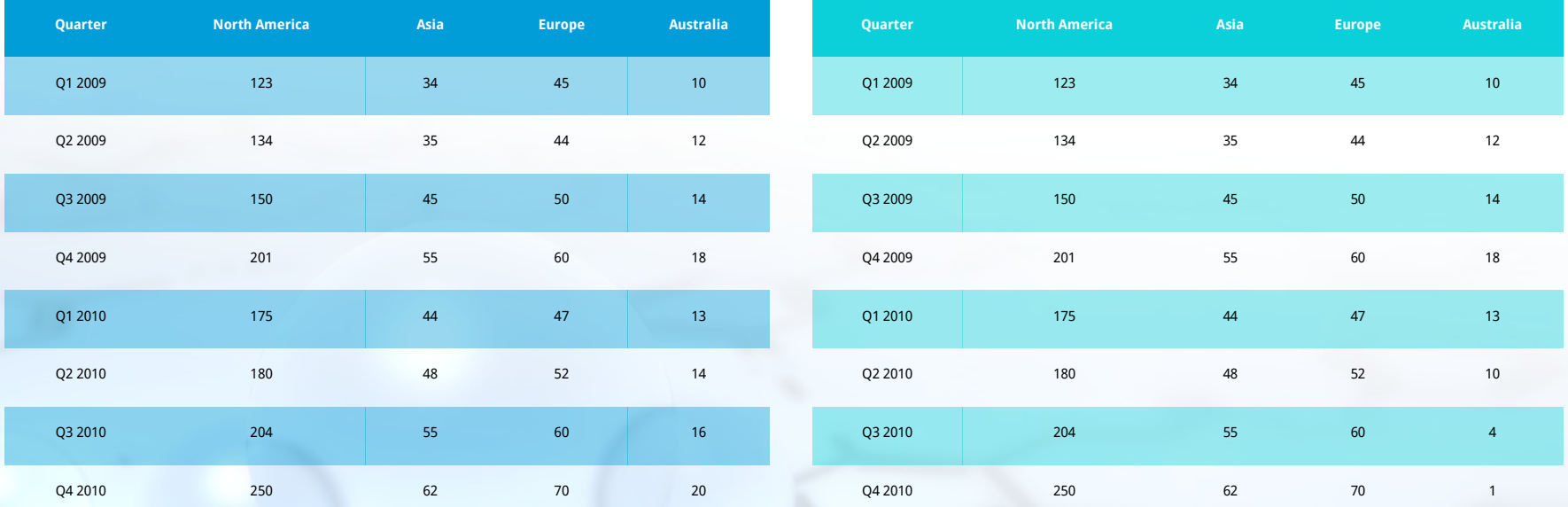

Here is the description of the table. You may change or delete this text as you wish. This table is compatible with PowerPoint 97 to 2007.

#### **Bar Graph Page Layout** A Second Line of text may go here

description of the chart. You may change or delete this text as you wish.

This chart is compatible with PowerPoint 97 to 2007.

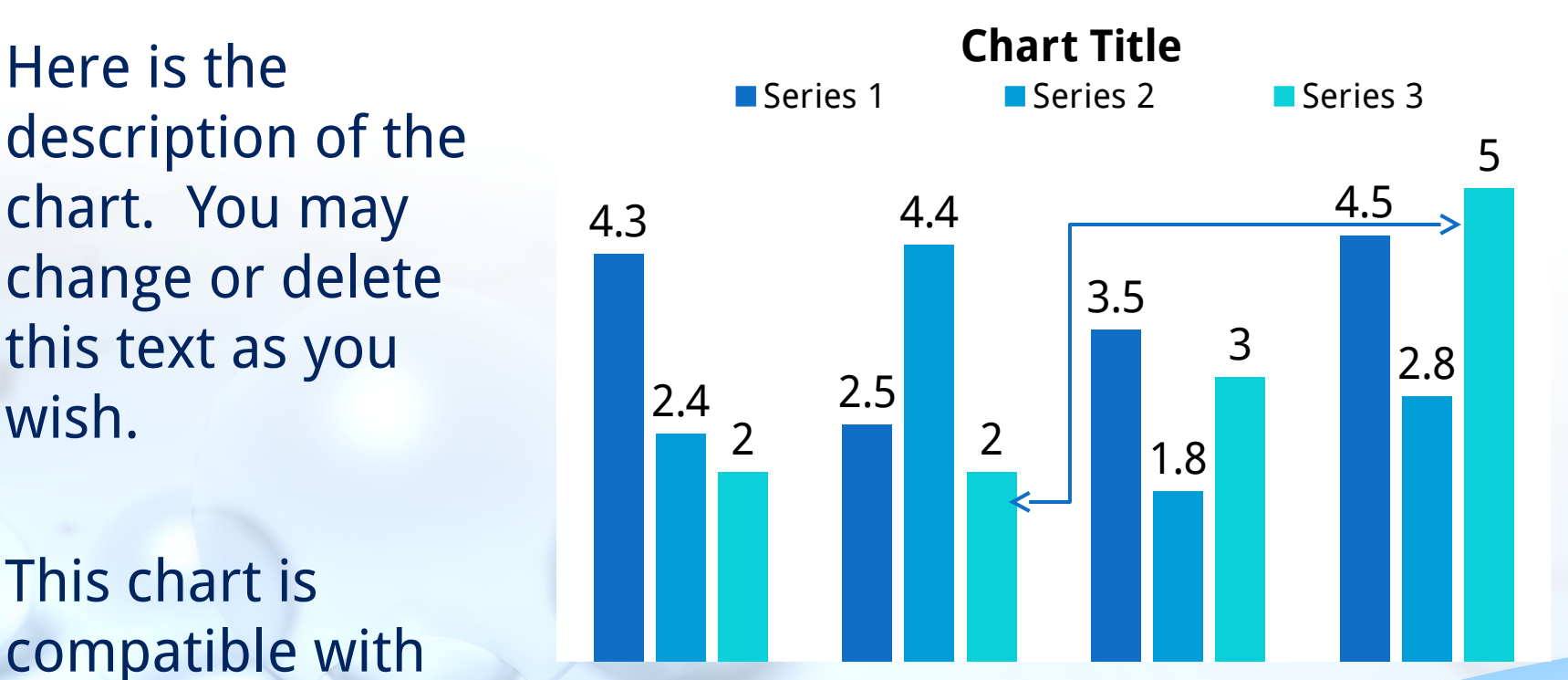

### **Pie Graph Page Layout** PowerPoint 97 through 2007 Compatible

Here is the description of the chart. You may change or delete this text as you wish.

This chart is compatible with PowerPoint 97 to 2007.

Here is a

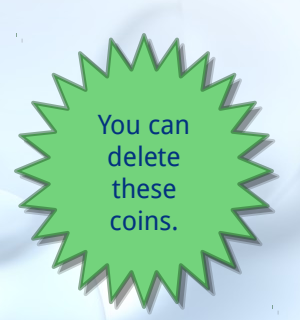

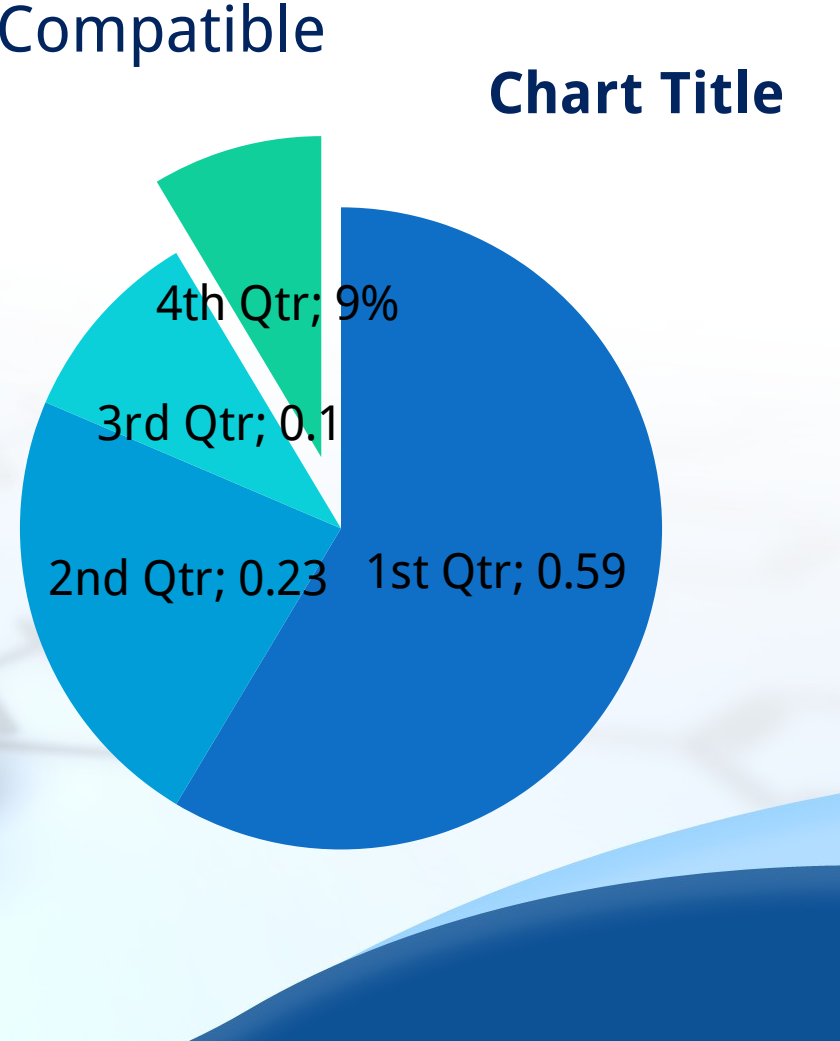

#### **Pie Graph Page Layout** PowerPoint 97 through 2007 Compatible

Here is the description of the chart. You may change or delete this text as you wish.

This chart is compatible with PowerPoint 97 to 2007.

Series 1 Series 2 Series 3

**Chart Title**

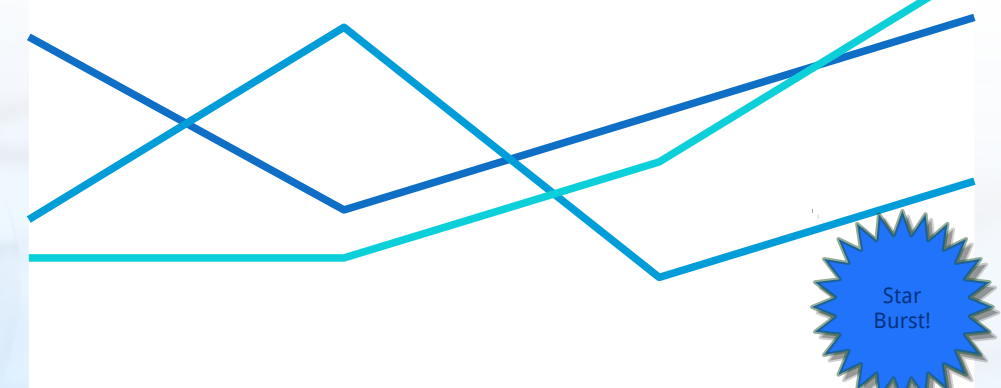

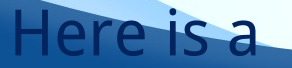

#### **Bar Graph Page Layout**  PowerPoint 2007 Enhanced Version

description of the chart. You may change or delete this text as you wish.

This chart utilizes features only available with 2007.

Here is a

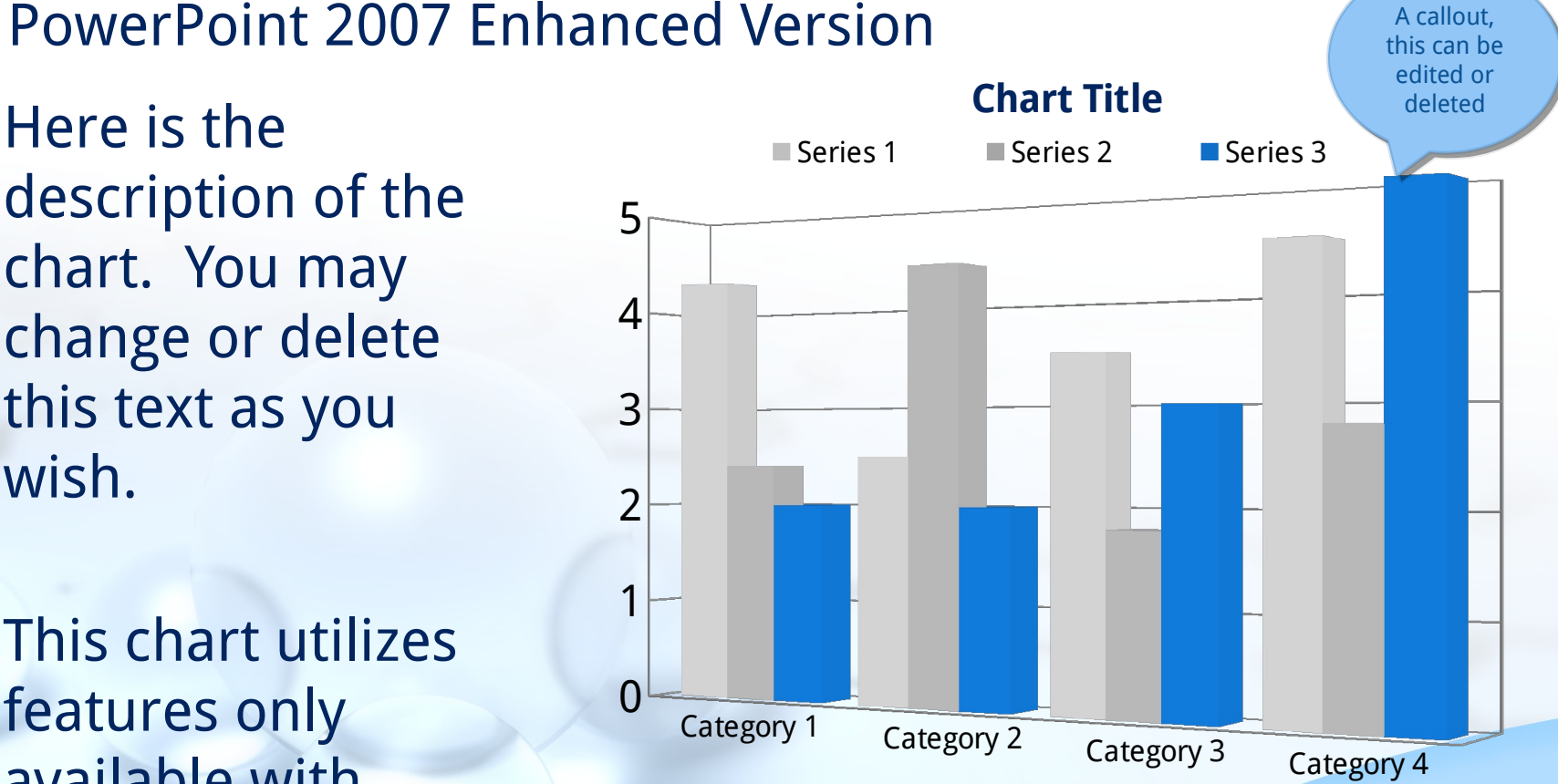

### **Pie Graph Page Layout**  PowerPoint 2007 Enhanced Version

Here is the description of the chart. You may change or delete this text as you wish.

This chart utilizes features only available with 2007.

Here is a

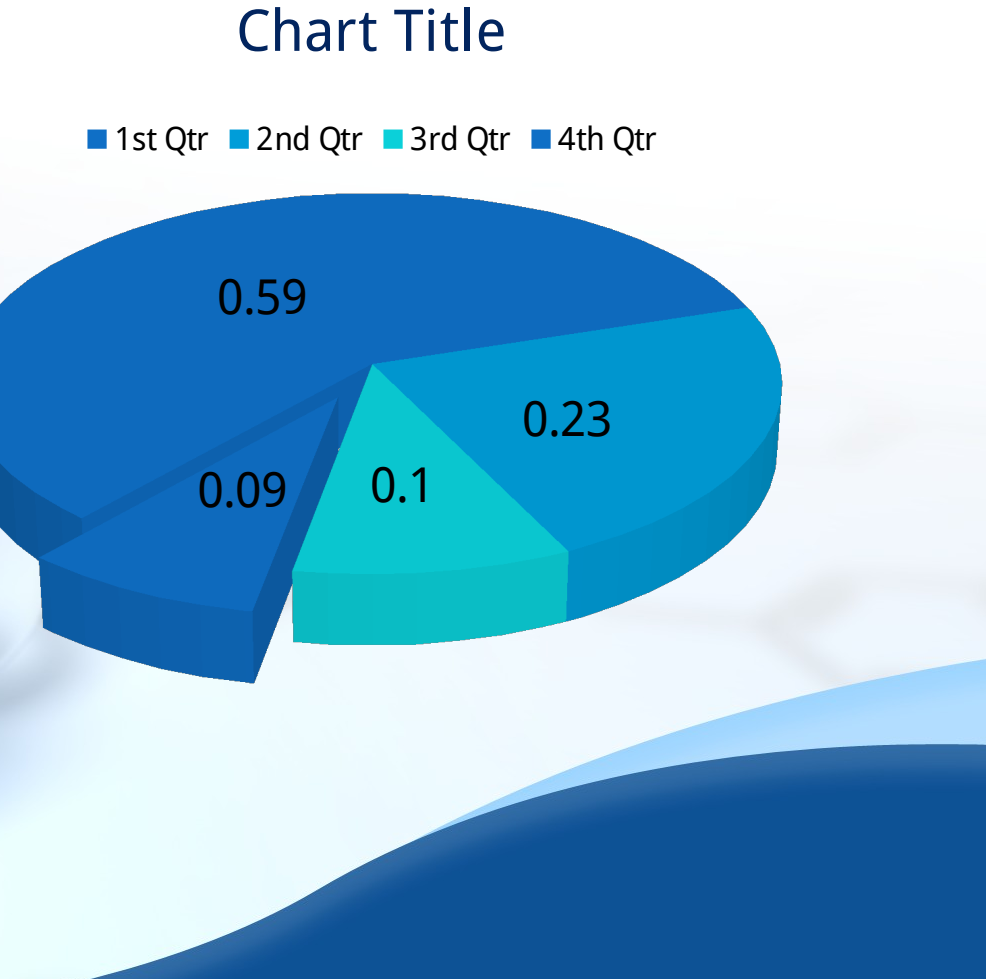

#### **Smart Art Page Layout**  PowerPoint 2007 Enhanced Version

This chart utilizes **Smart Art** which is feature in PowerPoint 2007. If you wish to make charts like this and don't have PPT 2007, we have provided the graphical elements to help you build this yourself.

Here is the

Get more from http://www.getforms.org

#### **Smart Art Page Layout**  PowerPoint 2007 Enhanced Version

This chart utilizes **Smart Art** which is feature in PowerPoint 2007. If you wish to make charts like this and don't have PPT 2007, we have provided the graphical elements to help you build this yourself.

Here is the

Get more from http://www.getforms.org

#### **Smart Art Page Layout**  PowerPoint 2007 Enhanced Version

This chart utilizes **Smart Art** which is feature in PowerPoint 2007. If you wish to make charts like this and don't have PPT 2007, we have provided the graphical elements to help you build this yourself.

Here is the

Get more from http://www.getforms.org

#### **Picture Page Layout**

Your picture caption can go here. Picture from PresenterMedia.com

Get more from

 $\lambda$ 

CCH?